# INSTRUÇÕES AOS AUTORES

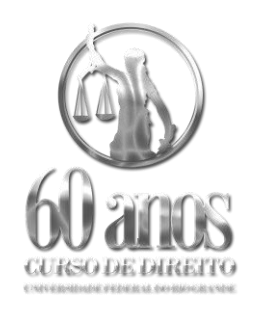

#### **Livro coletânea dos 60 anos do Curso de Direito da Universidade Federal do Rio Grande-FURG.**

# **SUBMISSÃO ELETRÔNICA**

- Os manuscritos deverão ser digitados utilizando o programa Microsoft Word (93-2004). Utilizar somente fonte Arial em todo o documento, incluindo notas de rodapé. Não utilizar nenhuma forma de tabulação. Margens esquerda e superior de 3 cm; direita e inferior de 2 cm. Paginação na parte inferior direita do texto, incluindo a primeira página.
- As submissões deverão ter de 10 a 15 páginas ao todo.
- Os artigos deverão ser encaminhados para o e-mail: 60anosdireito@gmail.com

# **ESTRUTURA DE APRESENTAÇÃO E FORMATAÇÃO**

# PRÉ-TEXTO

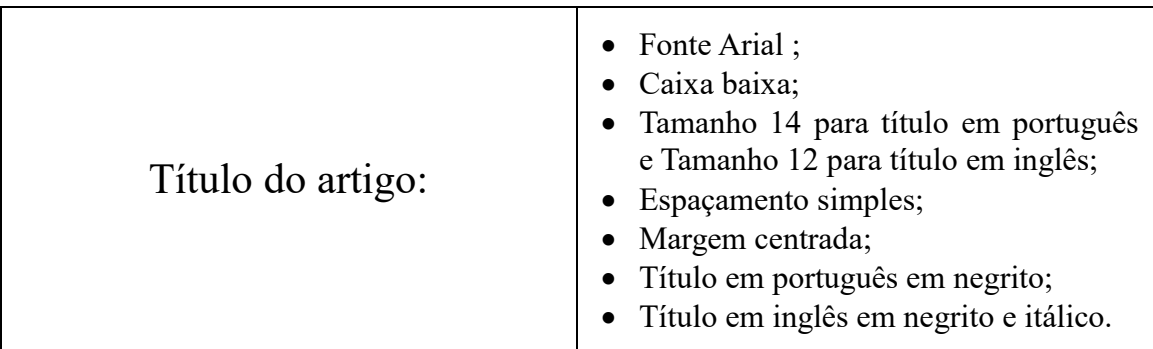

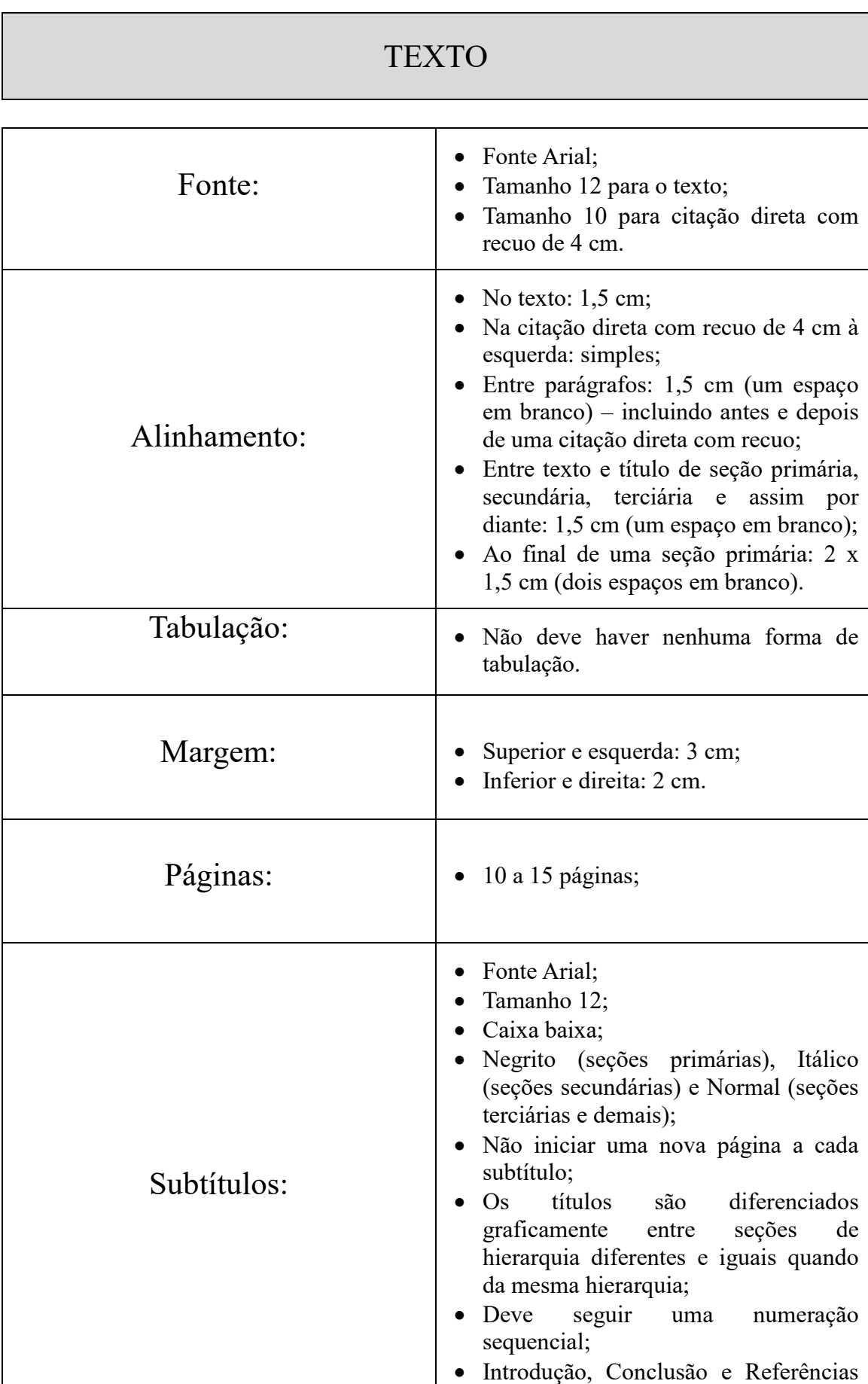

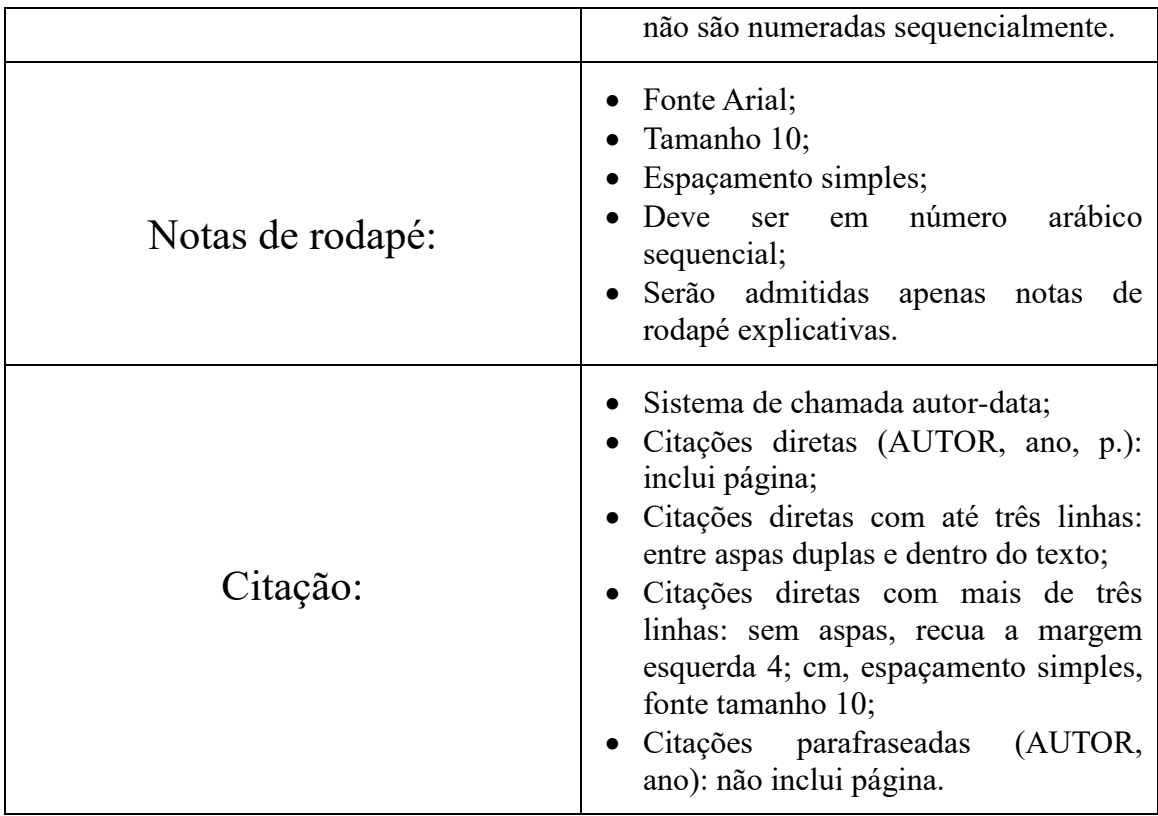

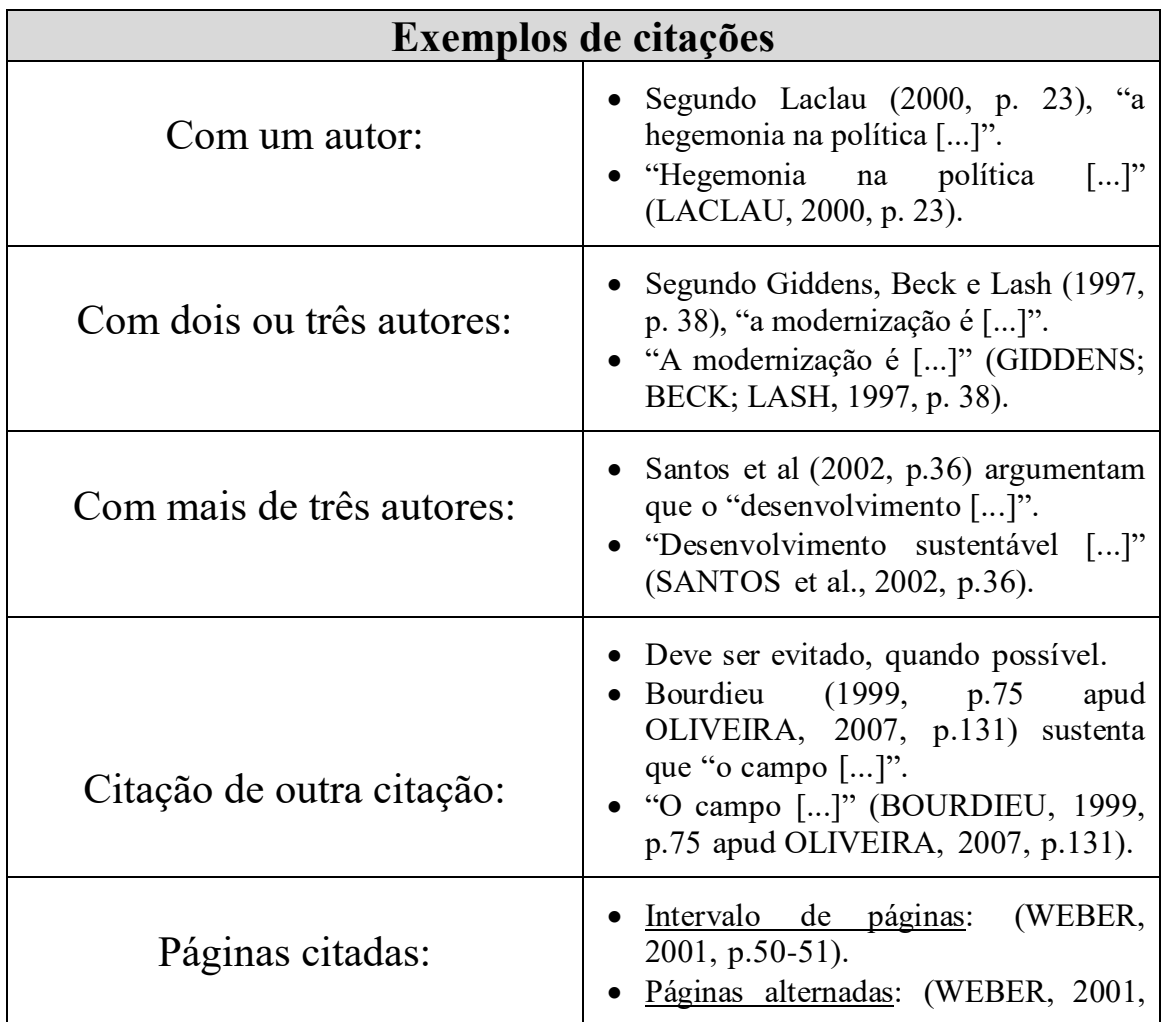

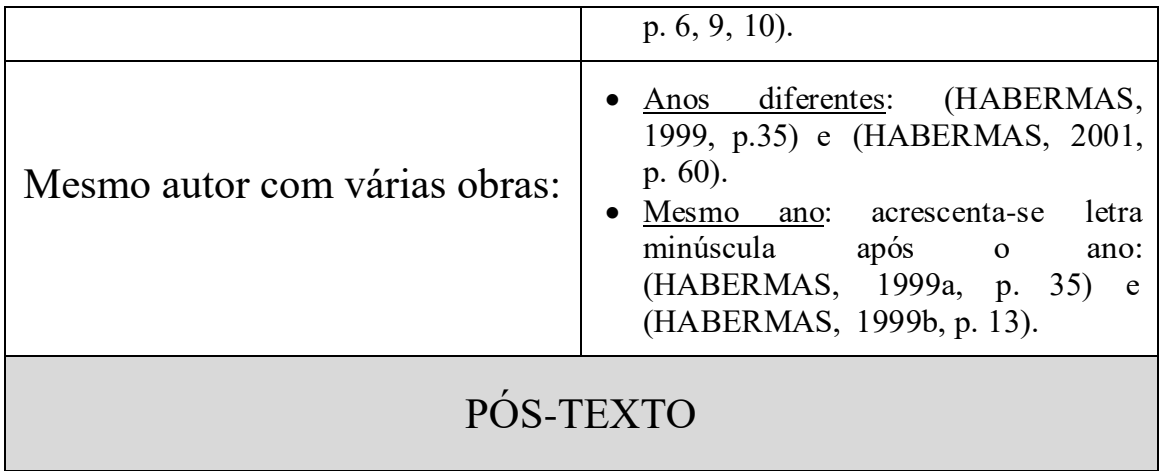

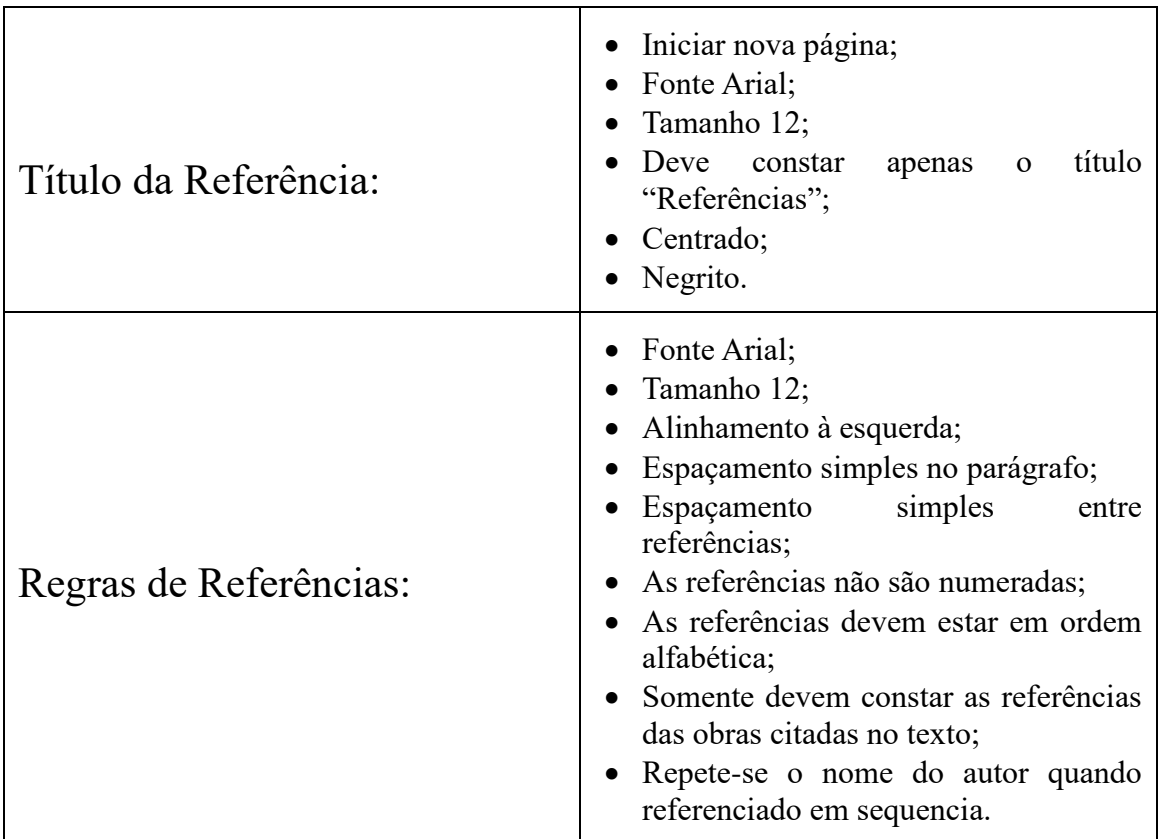

# **Exemplos de referências**

# a) Livro

#### **Quando há apenas um autor:**

 FERNANDES, F. **Fundamentos empíricos da explicação sociológica**. 2. ed. São Paulo: Nacional, 1967.

#### **Quando houver dois ou três autores:**

SILVA, F.; FERREIRA, L. P. **Globalização no século XXI***.* São Paulo:

Macuco, 2000.

 CASTILLO, G.; KOSTOF, S.; TOBIAS, R. **A history of architecture***:* settings and rituals. Oxford: Oxford University Press, 1995.

#### **Quando houver mais de três autores:**

 MAGALHÃES, A. D. F. et al. **Perícia contábil**. 3. ed. São Paulo: Atlas, 2001.

**Quando houver organizador (Org.), coordenador (Coord.) ou editor (Ed.):**

 BOSI, A. (Org.). **O conto brasileiro contemporâneo**. 6. ed. São Paulo: Cultrix, 1989.

#### **Quando não há o nome da editora:**

VALÊNCIA, I. **Das mulheres e das flores**. Belo Horizonte: [s. n.], 1974.

#### **Quando não há data da edição:**

 SHAKESPEARE, W . **Hamleto**: Príncipe da Dinamarca. Tradução Carlos Alberto Nunes. São Paulo: Melhoramentos, [s.d.].

#### **Quando houver tradutor, prefácio ou notas:**

- ALIGHIERI, D. **A divina comédia**. Tradução Hernani Donato. São Paulo: Círculo do Livro, 1983.
- GROTOWSKI, J. **Em busca de um teatro pobre**. Tradução Aldomar Conrado. Prefácio Peter Brook. Rio de Janeiro: Civilização Brasileira, 1992.

#### **Quando o autor for uma entidade:**

 ASSOCIAÇÃO BRASILEIRA DE NORMAS TÉCNICAS. **NBR 6023**: Informação e documentação. Rio de Janeiro: ABNT, 2000. 3 p.

#### **Quando a obra tiver título e subtítulo:**

 CERTEAU, M. de. **Histoire et psychanalyse:** entre science et fiction. Paris: Gallimard, 1987.

# b) Capítulo de Livro

#### **Partes de livro sem autoria especial:**

 SANTOS, J. R. dos. Avaliação econômica de empresas. In: **Técnicas de análise financeira***.* 6. ed. São Paulo: Macuco, 2001. p.78-90.

#### **Partes de livro com autoria especial:**

- ROSA, C. Solução para a desigualdade. In: SILVA, F. (Org.). **Como estabelecer os parâmetros da globalização**. 2. ed. São Paulo: Macuco, 1999. p.35-48.
- CHAUÍ, M. Notas sobre cultura popular. In: OLIVEIRA, P. S. (Org.). **Metodologia das ciências humanas**. São Paulo: Hucitec; UNESP, 1998. p.165-182.

### c) Artigo de Periódico

- ALETTI, M. A figura da ilusão na literatura psicanalítica da religião. **Psicologia USP**, v.15, n.3, p.163-190, jan./jun. 2004.
- OLIVEIRA, A. da C. Considerações constitucionais sobre a pesquisa e aplicação terapêutica das células-tronco. **Revista de Direito Privado,** São Paulo, ano 8, v.30, p.49-74, abr./jun. 2007.
- ESPOSITO, I. et al. Repercussões da fadiga psíquica no trabalho e na empresa**. Revista Brasileira de Saúde Ocupacional,** São Paulo, v.8, n.32, p.37-45, out./dez. 1979.
- RAUD, C. Análise crítica da sociologia econômica de Mark Granovetter: os limites de uma leitura do mercado em termos de redes e imbricação. **Política & Sociedade**, Florianópolis, n.6, p.59-82, abr. 2005.

# d) Monografia, Dissertação e Tese

#### **Monografia:**

 MEDEIROS, J. B. **Alucinação e magia na arte**. 1993. 86 f. Monografia (apresentada ao final do curso de pós-graduação *stricto sensu* em Letras) – Faculdade de Filosofia, Letras e Ciências Humanas, Universidade de São Paulo, São Paulo.

#### **Dissertação de Mestrado:**

 RODRIGUES, M. V. **Qualidade de vida no trabalho.** 1989. 180 f. Dissertação (Mestrado em Administração) - Faculdade de Ciências Econômicas, Universidade Federal de Minas Gerais, Belo Horizonte, 1989.

#### **Tese:**

 SOUZA, Zenira Pires de. **A responsabilidade social empresarial sob uma perspectiva sistêmica**. 2004. 250 f. Tese (Doutorado) - Universidade Federal de Santa Catarina, Centro Tecnológico. Programa de Pós- Graduação em Engenharia de Produção, Florianópolis, 2004.

# e) Eventos

#### **Encontro Anual:**

 SOARES, T. Empresas estatais privatizadas. In: ENCONTRO ANUAL DA ASSOCIAÇÃO NACIONAL DE PÓS-GRADUAÇÃO EM ADMINISTRAÇÃO, 20, 1996, Rio de Janeiro. **Anais Eletrônicos**. Rio de Janeiro: ANPAD, 1996.

### f) Internet

#### **Artigo de Internet com autor:**

 MALOFF, J. A internet e o seu valor. **Ciência da Informação**, Brasília, v.26, n.3, 1997. Disponível em: [<http://www.ibict.br/cionline/>](http://www.ibict.br/cionline/). Acesso em: 18 out. 1998.

#### **Artigo de Internet sem autor especial:**

 CIÊNCIA DA INFORMAÇÃO, Brasília, v.26. n.3, 1997. Disponível em: [<http://www.ibict.br/cionline/>](http://www.ibict.br/cionline/). Acesso em: 19 maio 1998.

#### **Livro em meio eletrônico:**

 ALVES, C. **Navio negreiro***.* [S.l.]: Virtual Books, 2000. Disponível em: [<http://www.terra.com.br/virtualbooks/port/lport/navionegreiro.htm>](http://www.terra.com.br/virtualbooks/port/lport/navionegreiro.htm). Acesso em: 05 mar. 2004

#### **Simpósios e Congressos em meio eletrônico:**

 ENCONTRO ANUAL DA ASSOCIAÇÃO NACIONAL DE PÓS-GRADUAÇÃO EM ADMINISTRAÇÃO, 20, 1996, Rio de Janeiro. **Anais eletrônicos...** Rio de Janeiro: ANPAD, 1996. Disponível em: [<http://www.anpad.com.br/xxcongresso.anais.htm>](http://www.anpad.com.br/xxcongresso.anais.htm). Acesso em: 5 mar. 1997.

### **Ilustrações**

- Exemplos: quadros, desenhos, figuras, fotográficas, gráficos, infográficos, tabelas, etc;
- Funcionam como explicações visuais;
- Fotografias e imagem devem ser apresentadas em formato JPEG;
- Devem ser numeradas em sequencia, com títulos e menções de fontes na parte inferior e centralizado;
- Infográficos: no caso de utilização de várias imagens ou sinais (setas, balões, etc) em uma mesma ilustração, conferir para que estejam agregadas e dispostas atrás do texto;
- É importante que toda ilustração esteja dentro das margens do texto e centralizadas.

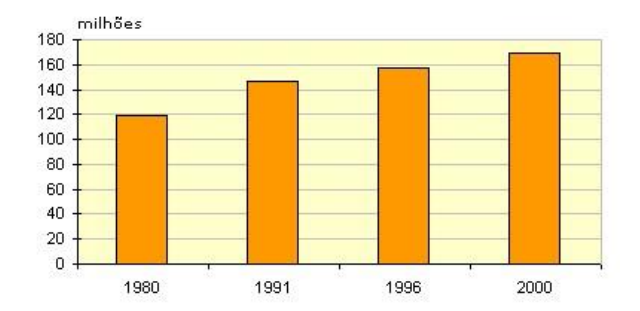

**Gráfico 1:** População total no Brasil (1980-2000). Fonte: IBGE, 2007.

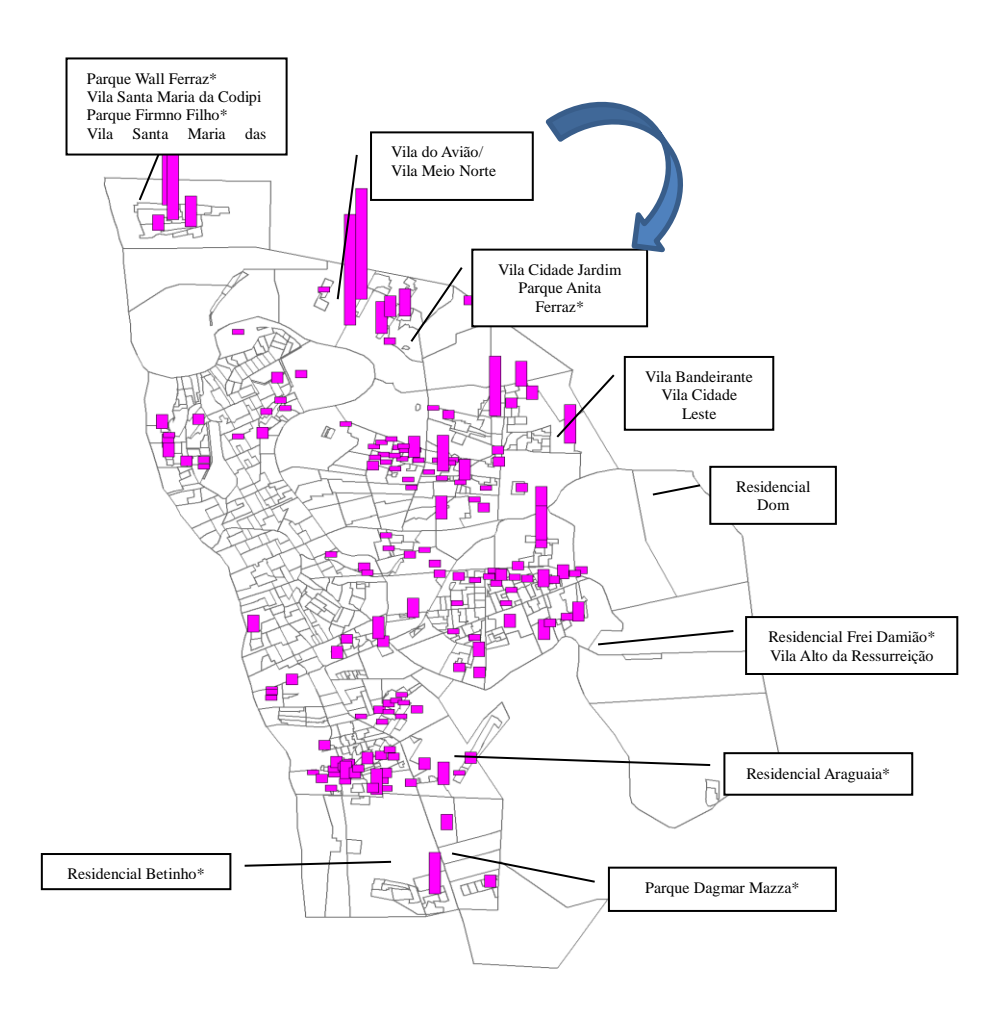

**Imagem 1:** Distribuição Espacial Fonte: IBGE (2000)